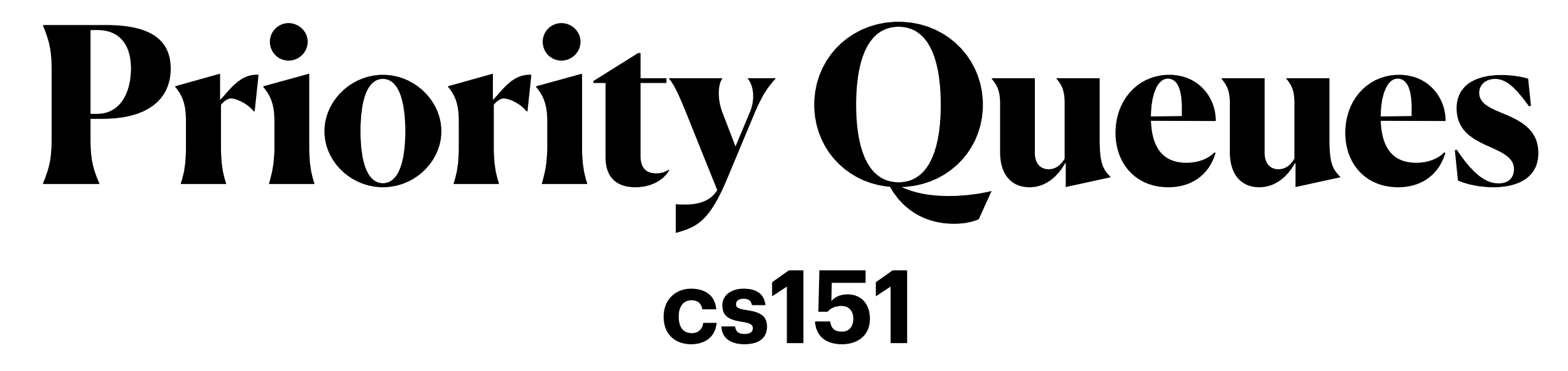

# Priority Queue

- A queue that maintains order of elements according to some priority
- Contrast to Queue which is FiFo
	- PriorityQueue can implement a stack or a queue

### **• PriorityQueues are about the order in which things are removed, NOT the way in which they are stored.**

- the items may or may not be sorted, or otherwise arranged.
- Aside: This statement applies to stack and queues also, it is just convenient in those cases to arrange data to make retrieval easy

### **Complexity Analysis**

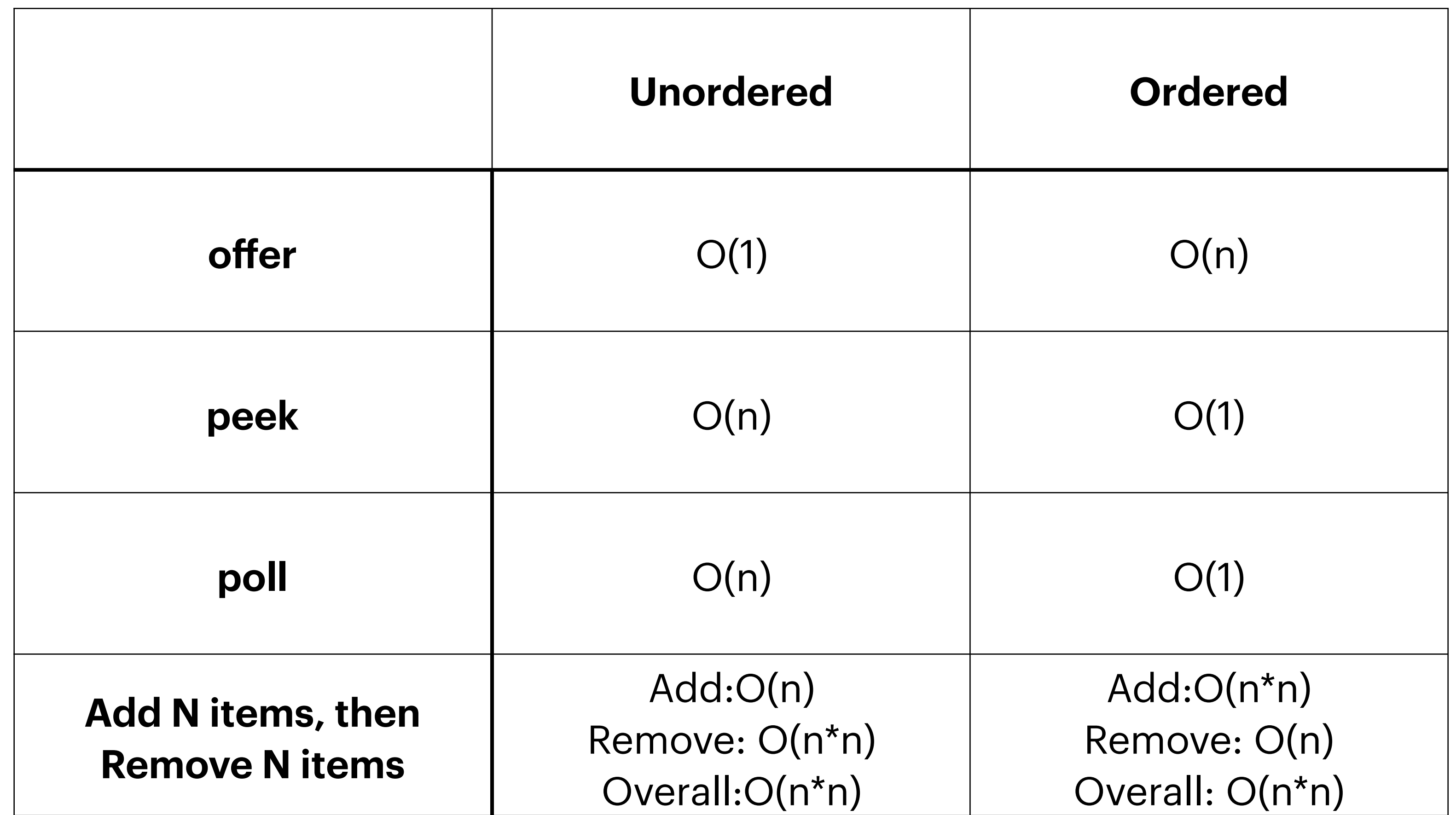

# Binary Heap

- A heap is a "binary tree" storing keys at its nodes and satisfying:
	- $\Box$  heap-order: for every internal node  $\upsilon$  other than root,  $key(v) \geq key(parent(v))$
	- Heap is filled from top down and within a level from left to right.
		- $\blacklozenge$  at depth  $h$ , the leaf nodes are in the leftmost positions
		- ◆ last node of a heap is the rightmost node of max depth

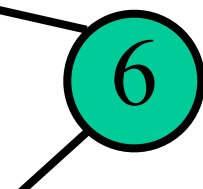

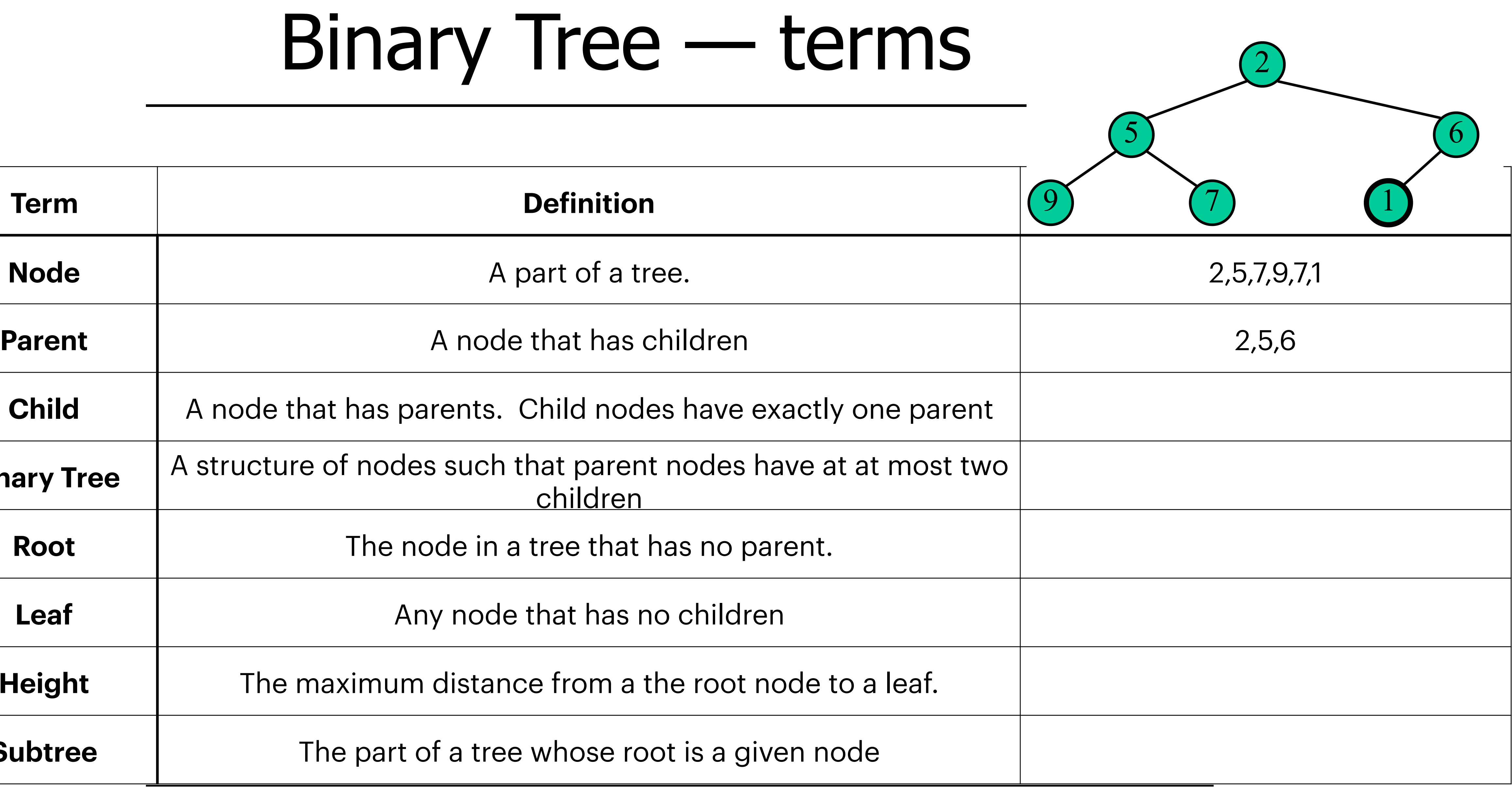

## Binary Tree

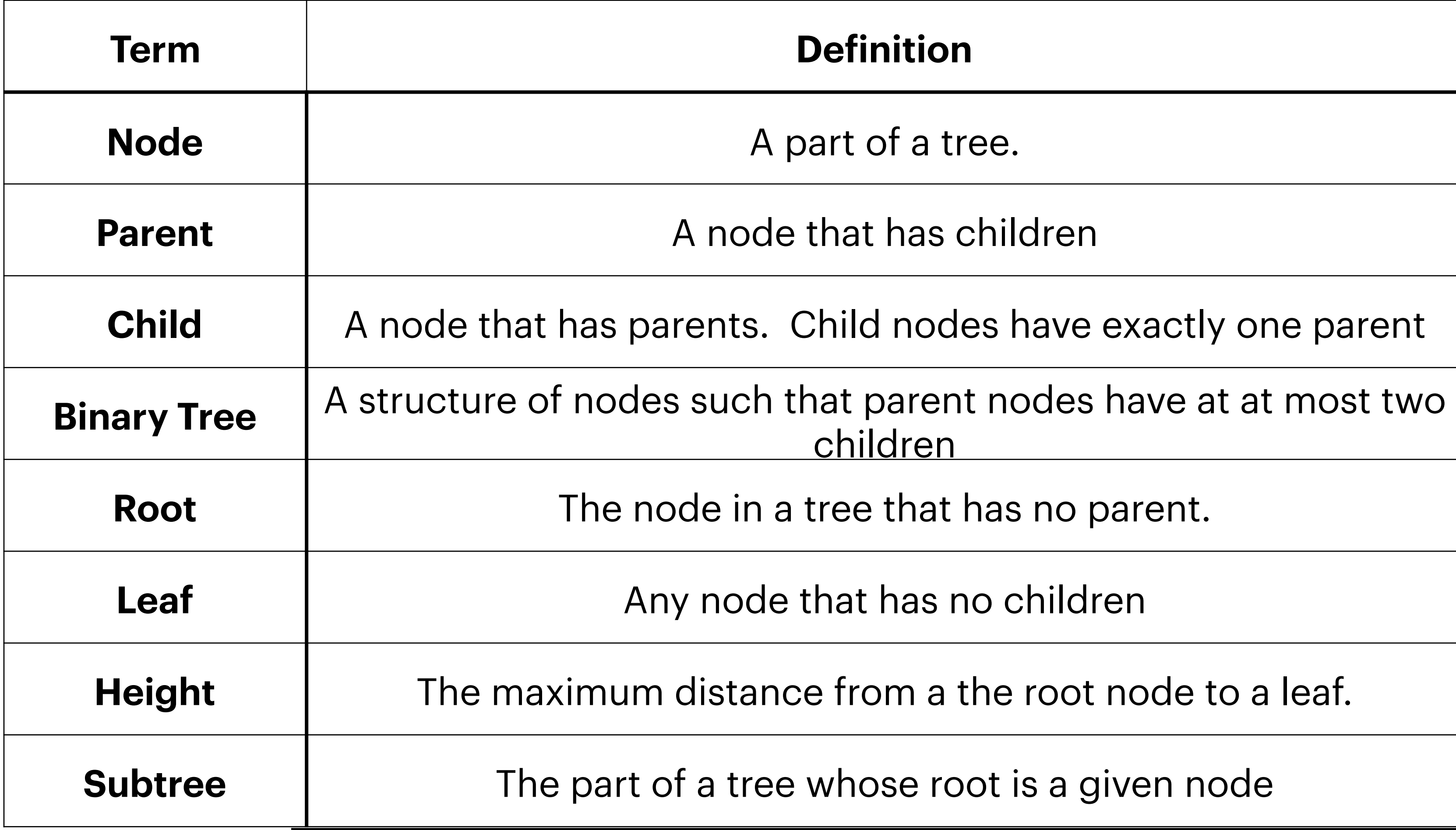

# Height of a Heap

# • A binary heap storing n keys has a height of O(log<sub>2</sub>n)

- 
- This is NOT true for general binary trees

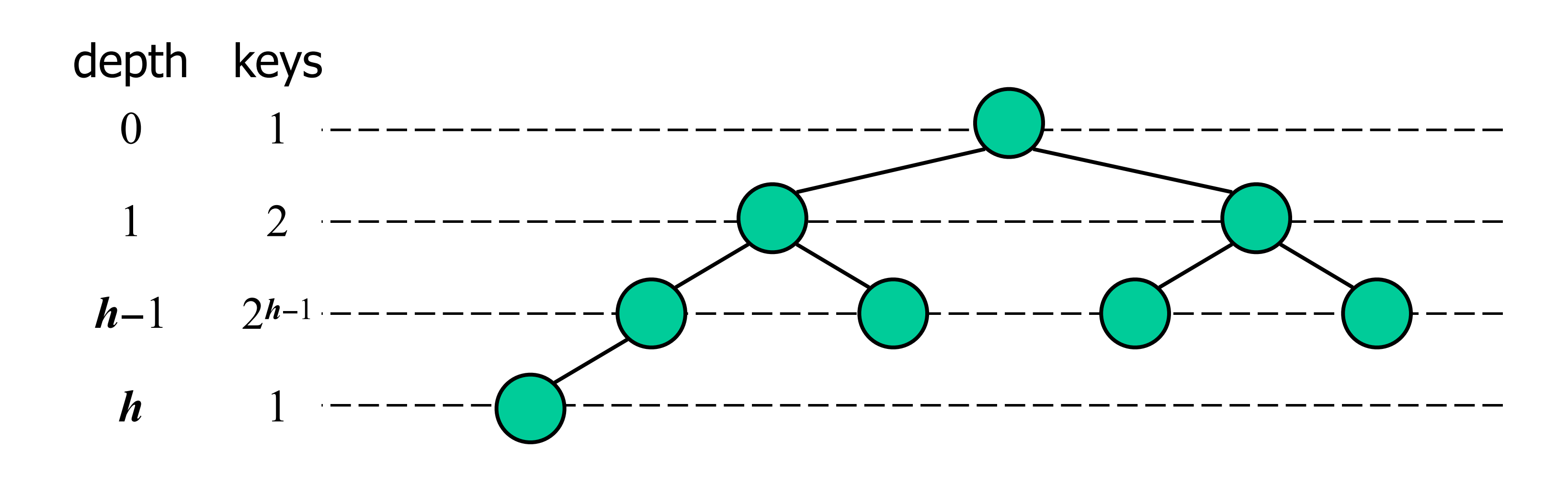

### Insertion into a Heap

- 
- Insert as new last node • Need to restore heap order

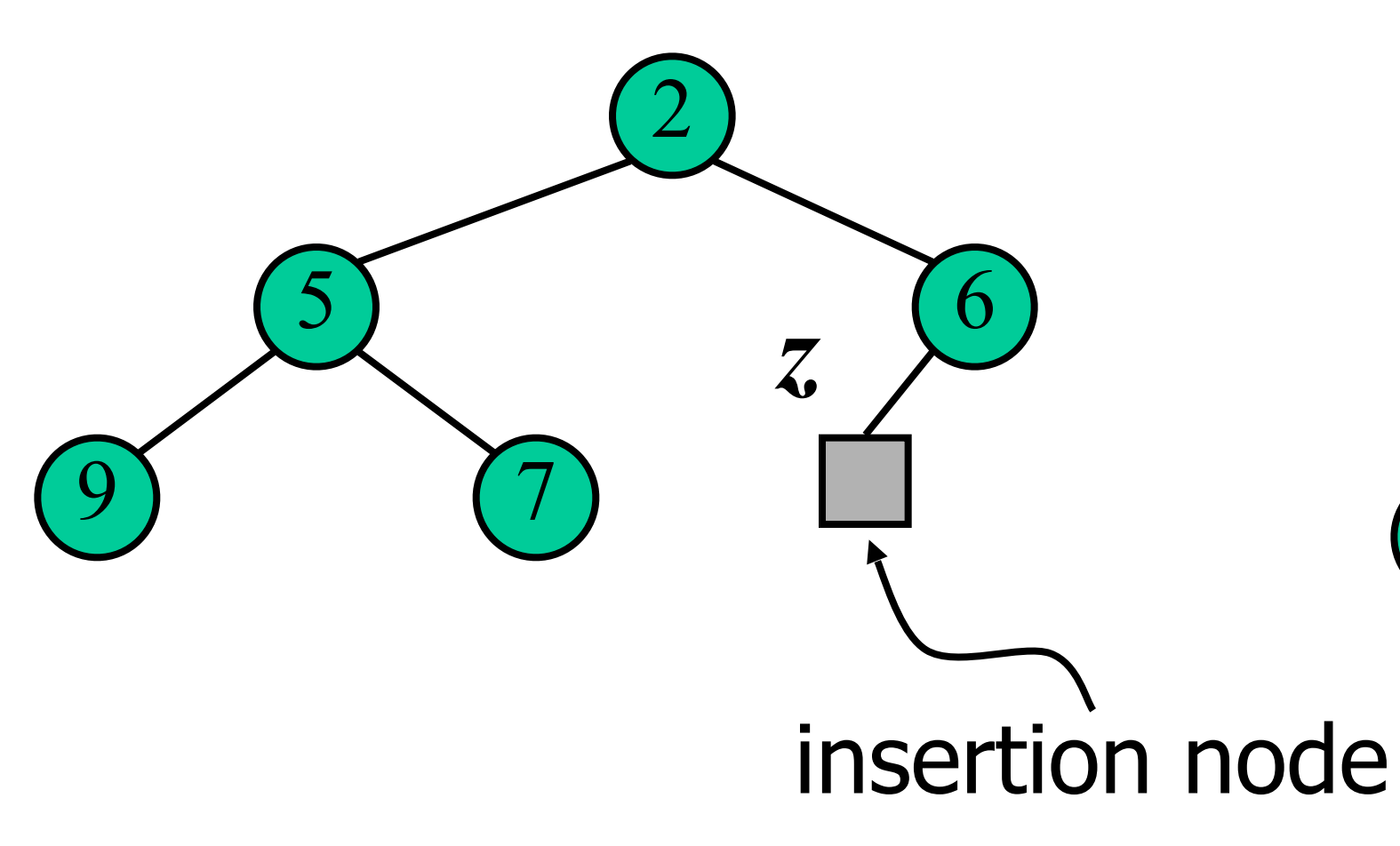

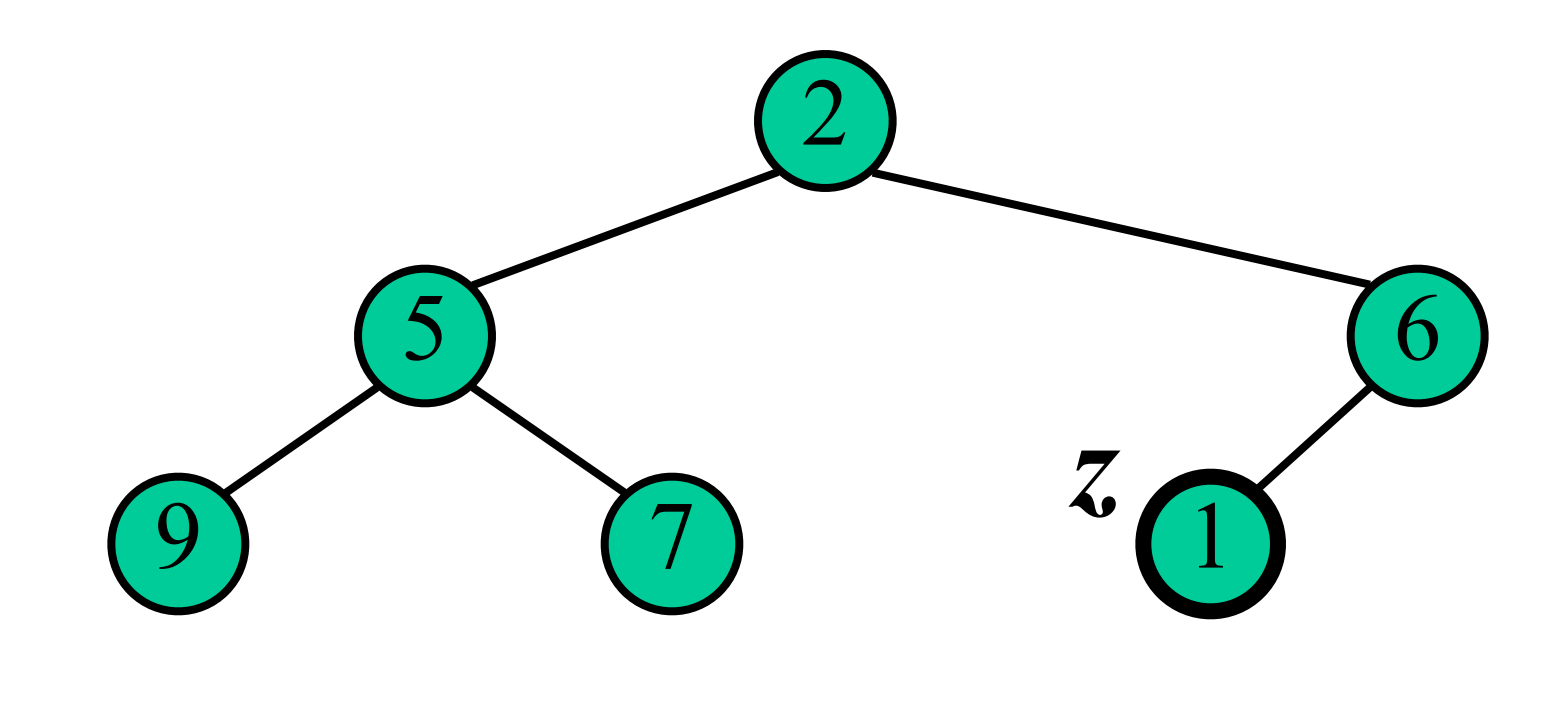

- Restore heap order
	- swap upwards
	- stop when finding a smaller parent
	- or reach root
- $\bullet$   $O(logn)$

### Upheap

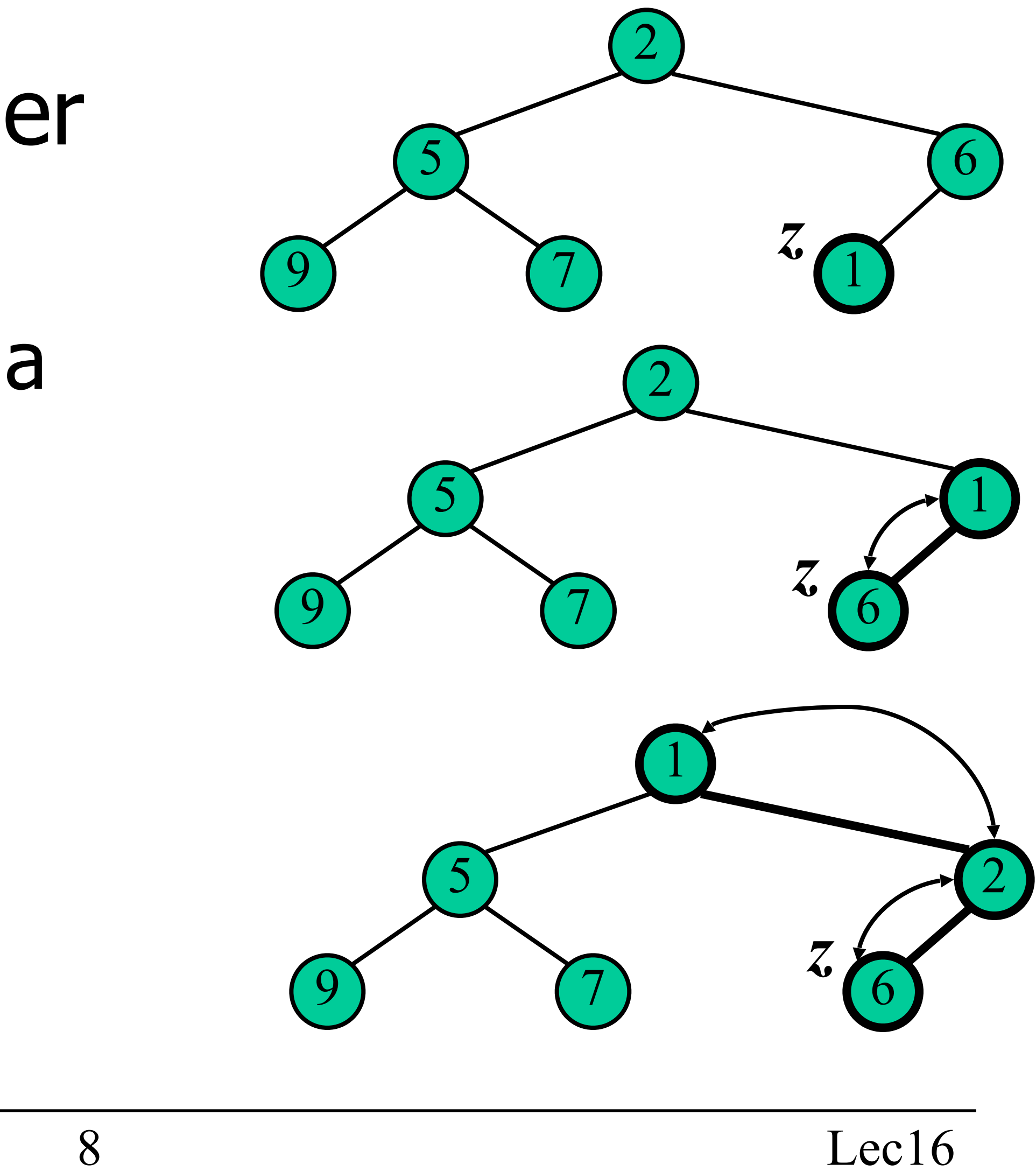

### Poll

- Removing the root of the heap ▫ Replace root with last node ▫ Remove last node
	- Restore heap order

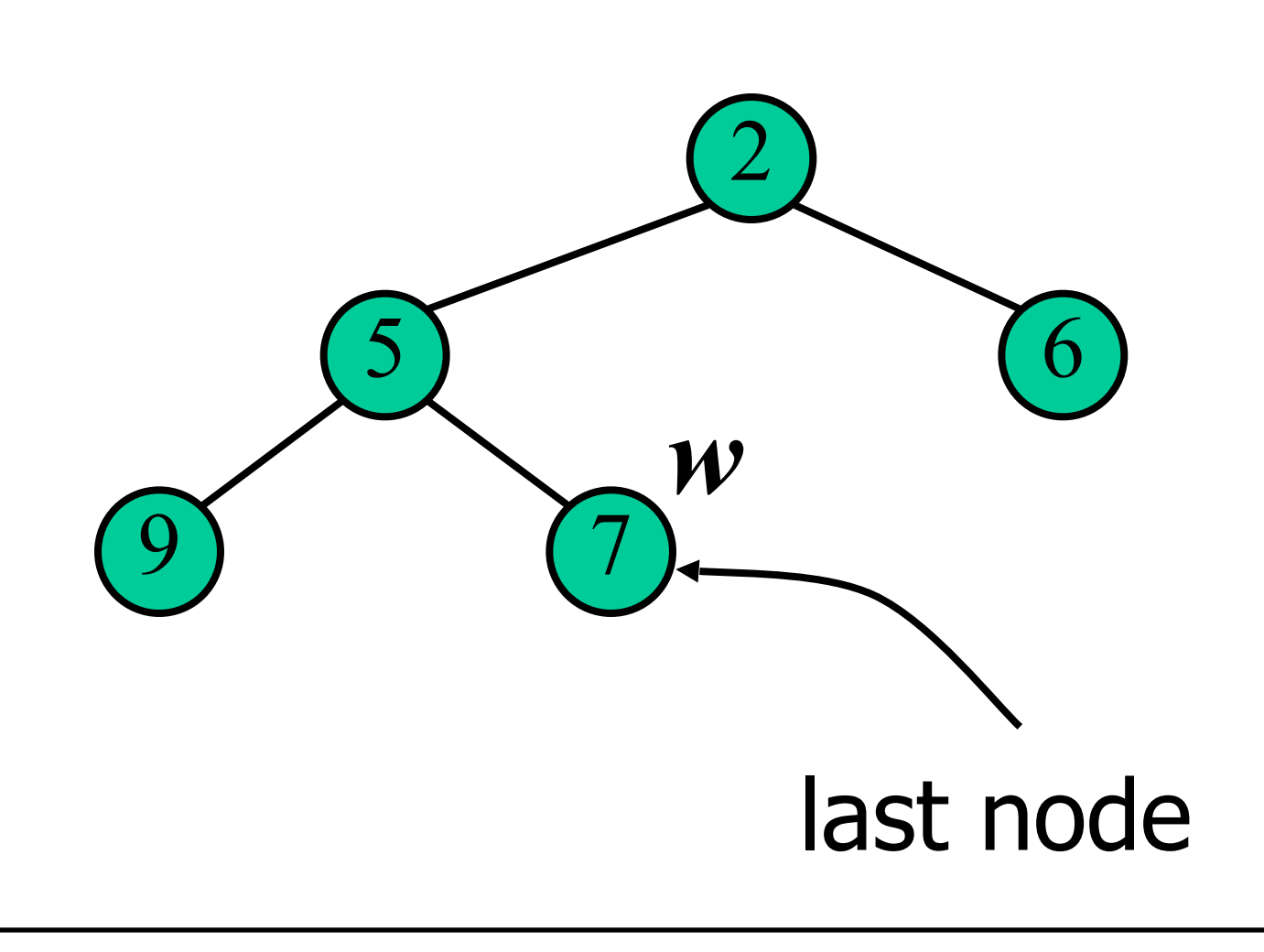

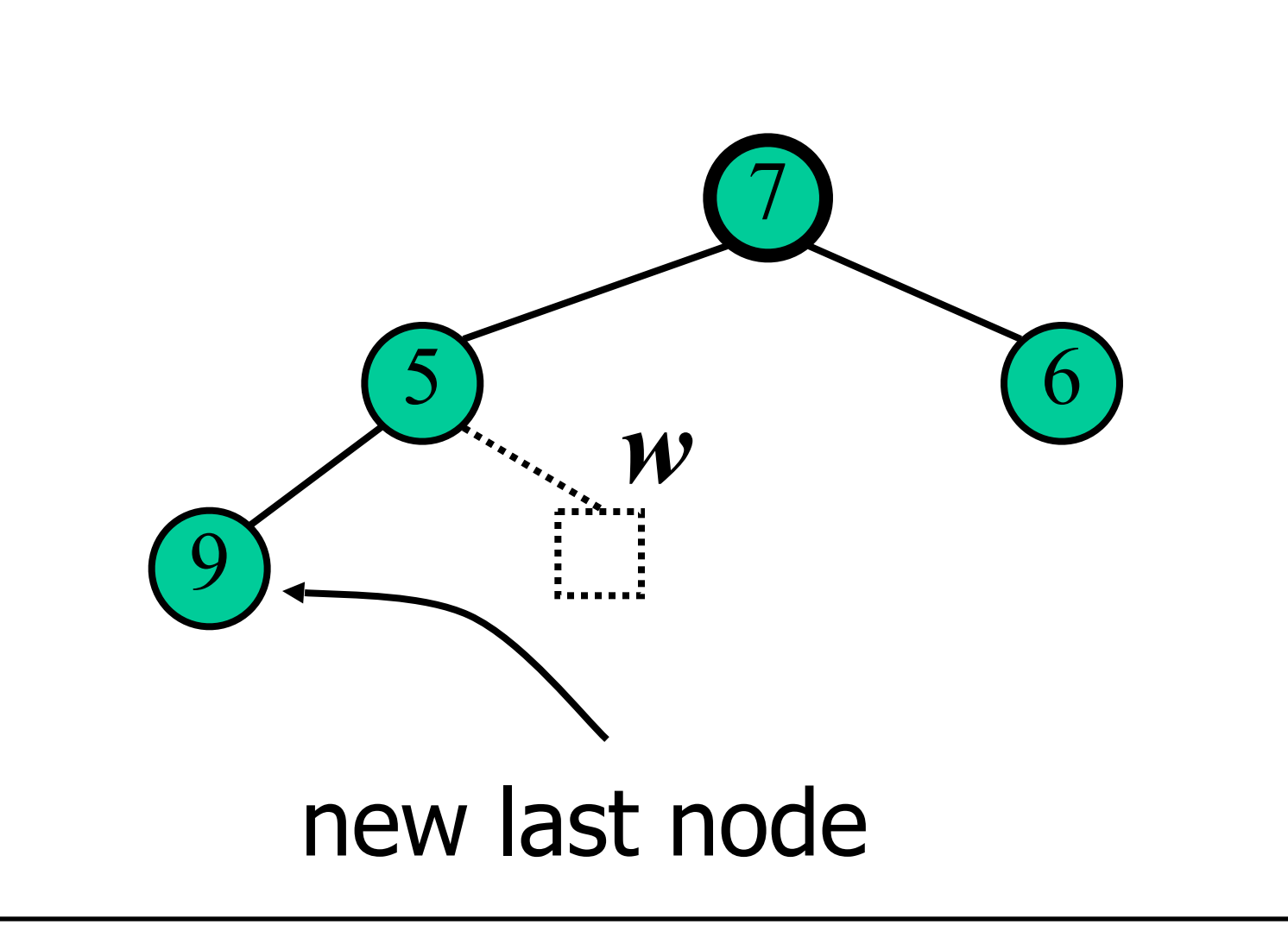

### Downheap

- Restore heap order
	- swap downwards
	- swap with smaller child
	- stop when finding larger children
	- or reach a leaf
- $\bullet$   $O(logn)$

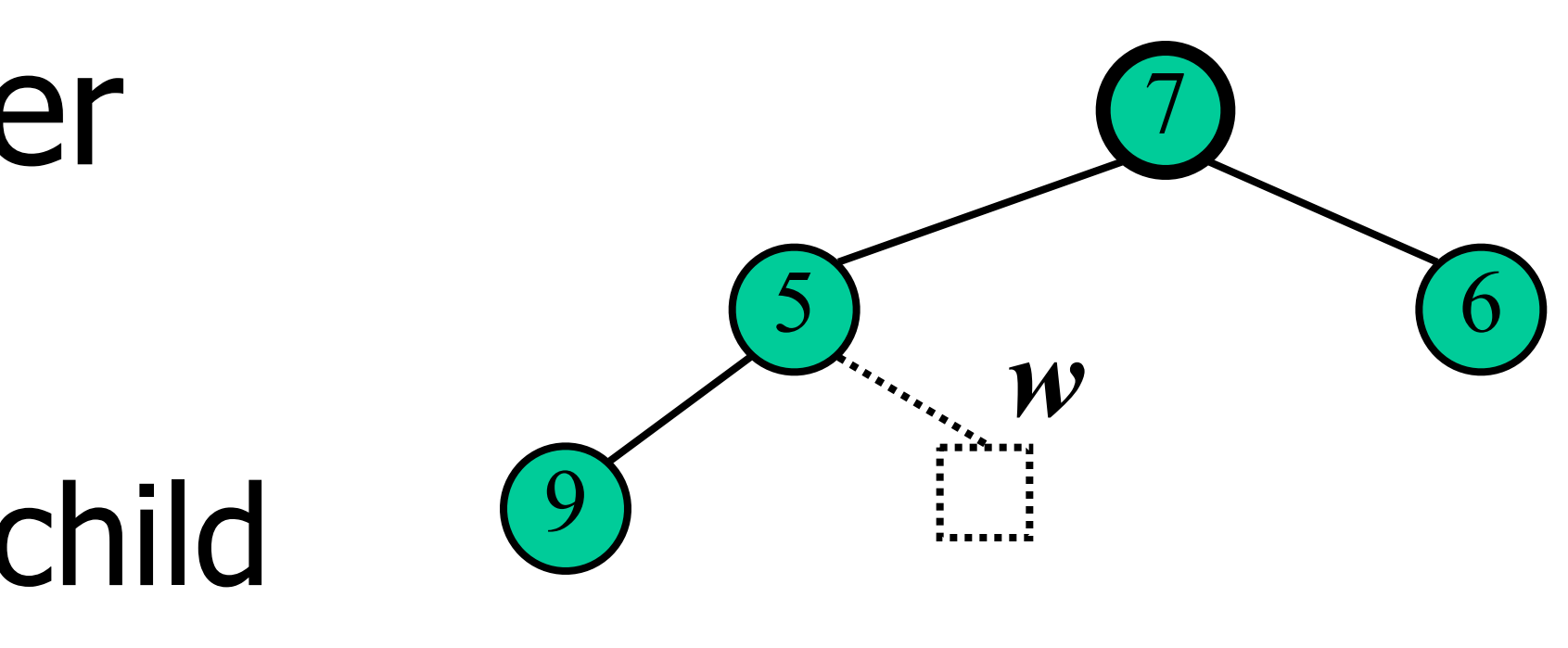

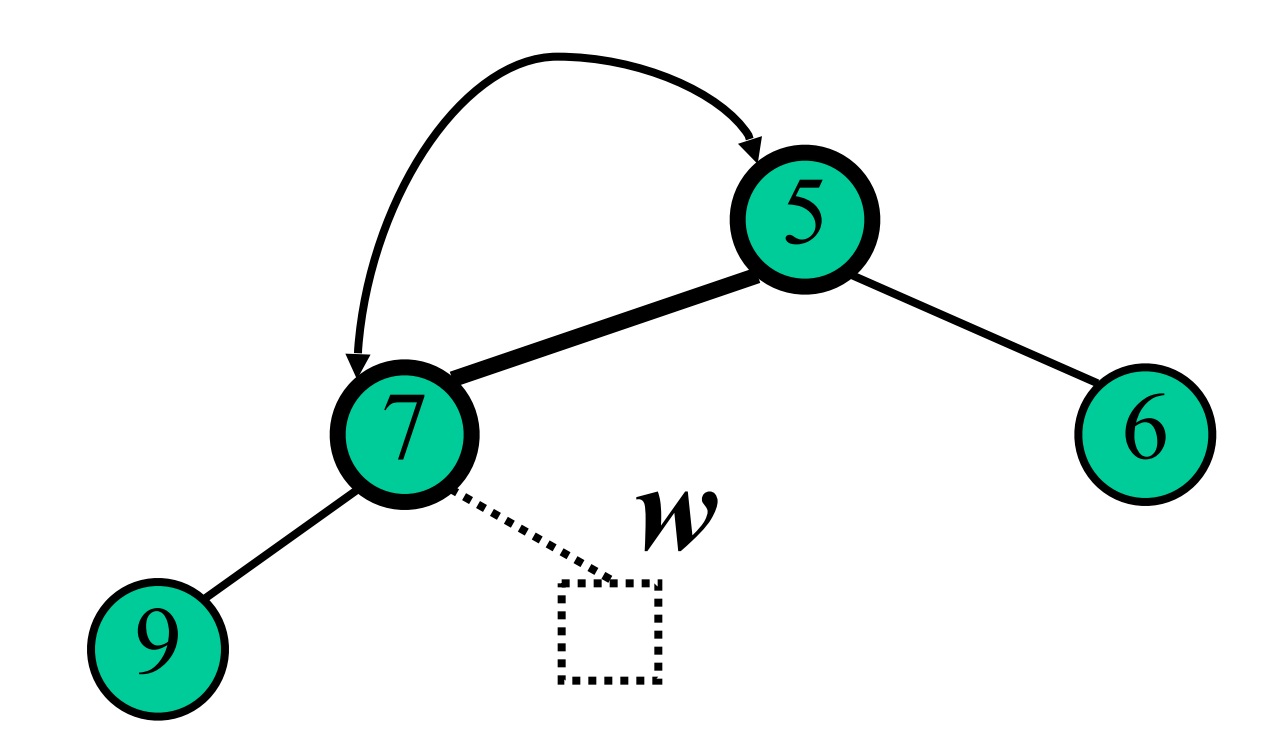

- Parent from child
	- suppose child is at location childLoc in array
		- parentLoc =  $\text{(children-1)}$
- Child from Parent
	- suppose parent is at parentLoc in array
		- leftChild = parentLoc $*2+1$
		- rightChild = parentLoc $*2+2$
- Parent from child
	- child at loc 4 (value 7)
	- parent is at  $(4-1)/2 = 1$  (value 5)
- Child from Parent
	- parent at loc 2 (value 6)
		- leftChild  $=2*2+1 = 5$  (value 1)
		- rightChild =  $2*2+2 = 6$  (value not used)

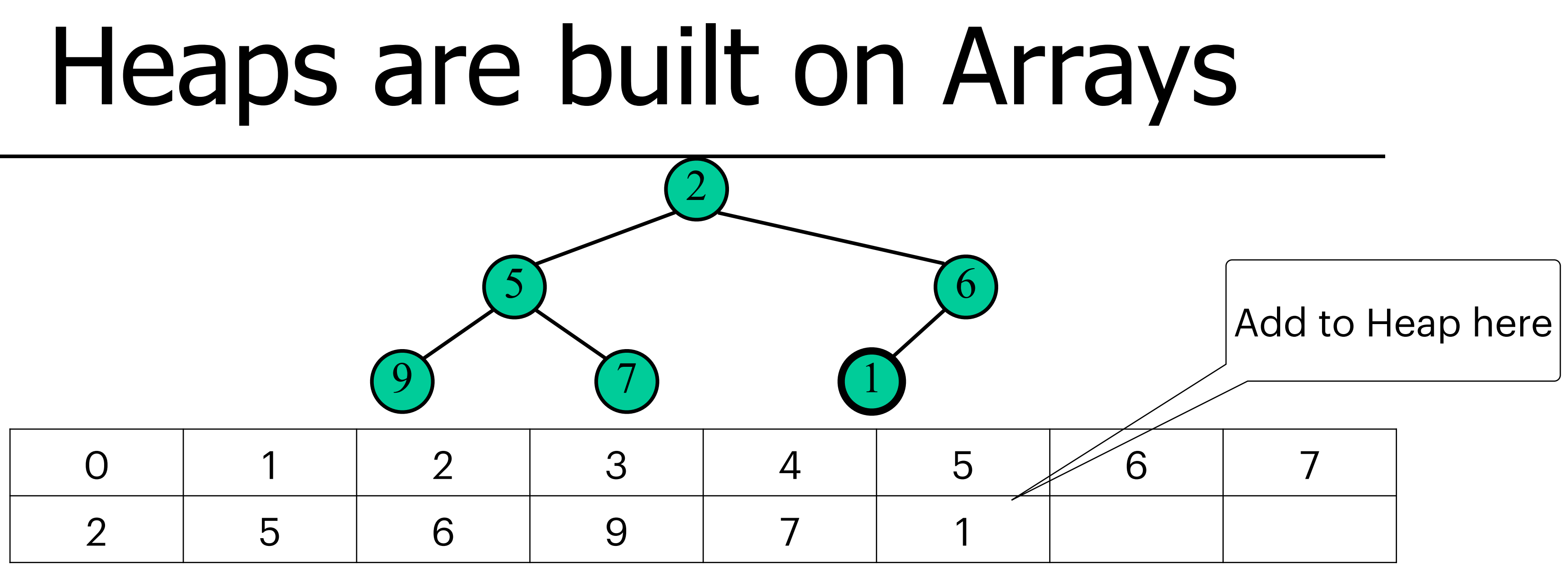

### Locations of Parents and children are in strict mathematical relationship

### **Priority Queue using Heaps startup**

```
public class PriorityQHeap<K extends Comparable<K>, V> extends AbstractPriorityQueue<K, V>
\mathfrak{r} private static final int CAPACITY = 1032;
    private Pair<K,V>[] backArray;
    private int size;
     public PriorityQHeap() {
         this(CAPACITY);
     }
     public PriorityQHeap(int capacity) {
         size=0;
        background = new Pair[capacity];
     }
     @Override
     public int size()
 {
         return size;
     }
     @Override
     public boolean isEmpty()
 {
         return size==0;
     }
```
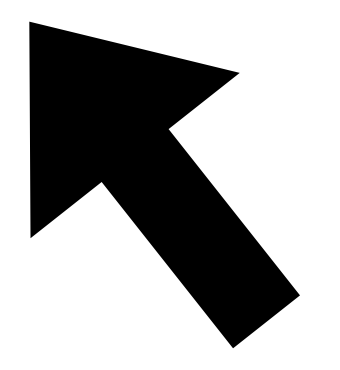

### **Heap Insertion Priority Queue offer method**

public boolean offer(K key, V value)

- first unoccupied viewed array-wise
- 1. Ensure there is room if not return false 2. Add new items to end of heap (low and left viewed graphically)
- 3. Repeat
	- 1. If at root, STOP
	-
	- 2. Compare with parent 3. If greater, swap the GoTo 3.1 4. stop (less -- or equal -- so do not need to keep going up)
	-
- 4. return true

### **Peek and Poll**

```
 @Override
 public V poll() {
     if (isEmpty())
         return null;
     Entry<K,V> tmp = backArray[0];
     removeTop();
     return tmp.theV;
 }
 @Override
 public V peek() {
     if (isEmpty())
         return null;
     return backArray[0].theV;
 }
```
### **Remove Top In English**

### **Remove head item from Heap**

```
 private void removeTop()
        background \mathsf{backArray}[9] = \mathsf{backArray}[size-1]; backArray[size-1]=null;
         size--;
         int upp=0;
         while (true)
        \{ int dwn;
             int dwn1 = upp*2+1;
              if (dwn1>size) break;
             int dwn2 = upp*2+2;
              if (dwn2>size) { dwn=dwn1;
              } else {
                  int cmp = backArray[dwn1].compareTo(backArray[dwn2]);
                  if (cmp<=0) dwn=dwn1;
                  else dwn=dwn2;
 }
              if (0 > backArray[dwn].compareTo(backArray[upp]))
\{Pair<K, V> tmp = backArray[dwn];
                  backArray[dwn] = backArray[upp];
                 background \mathsf{backArray}[\mathsf{upp}] = \mathsf{tmp};upp=dwn;
             else { break; } } }
```
{

### General Removal

- swap with last node
- delete last node
- may need to upheap or downheap

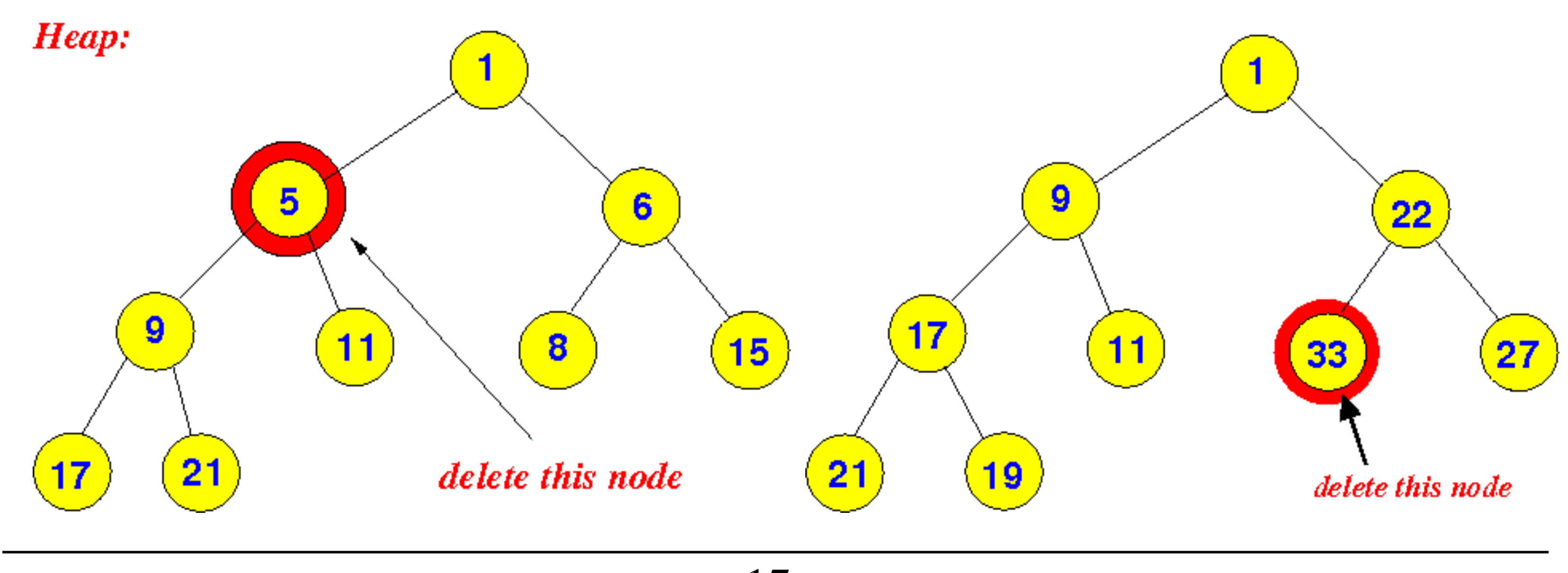

### **Heap Insertion Priority Queue offer method**

```
public boolean offer(K key, V value)
 {
           if (size>=(backArray.length-1))
               return false;
      // put new item in at end data items
      int loc = size++;
     background \mathsf{backArray}[\text{loc}] = \text{new} Pair<K, V>(key, value);
     // up heap
     int upp = (\text{loc}-1)/2; //the location of the parent
    while (loc!=0) {
           if (0 > backArray[loc].compareTo(backArray[upp])) {
               // swap and climb
              Pair<K,V> tmp = backArray[upp];
              background \mathsf{backArray}[\mathsf{upp}] = \mathsf{backArray}[\mathsf{loc}];
               background \mathsf{backArray}[\texttt{loc}] = \texttt{tmp};loc = upp;upp = (loc-1)/2; }
          else
           {
               break;
 }
 }
      return true;
 }
```
- 
- 
- 
- 
- 

- 
- 

### **Complexity Analysis**

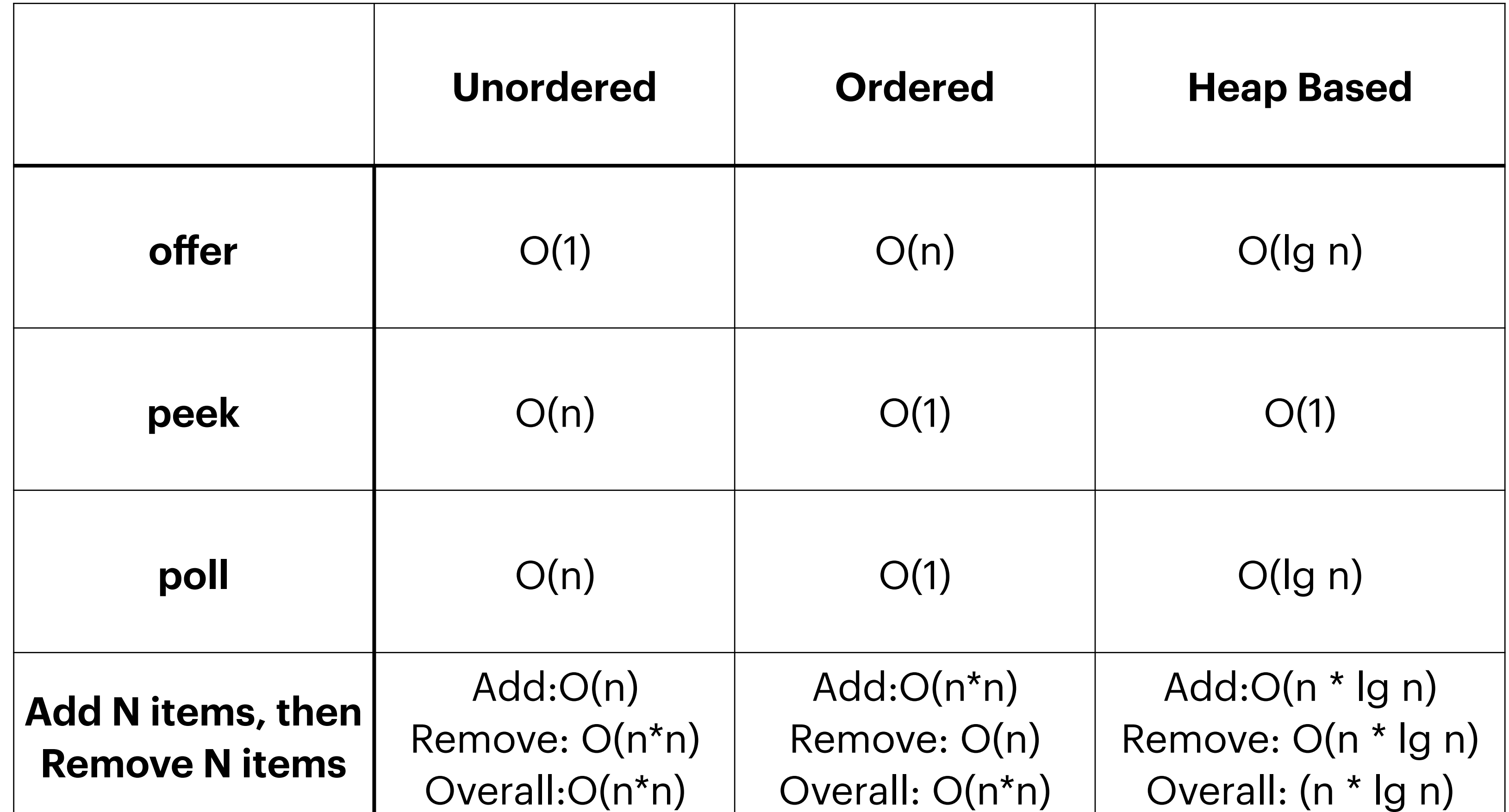

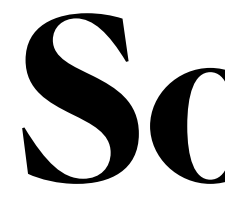

- PQ on unordered == Selection Sort
- PQ on ordered == Insertion Sort
- PQ on Heap  $==$  Heap Sort

### **Sorting Offer N followed by Poll N is sorting!!!!**

## Selection Sort

- Selection-sort:
	- $\overline{p}$  in place algorithm given an array with N items:
		- $\Box$  step 1: find the min from 0..(N-1) in array and swap with item in position 0
		- $\sigma$  step 2: find min from 1..(N-1) in array and swap with item in position 1.
		- etc
- priority queue implemented with an unsorted array / arrayList / ...
- Time:
	- $\bullet$  O(n<sup>2</sup>)
		- In terms of priority Q, can split this into two phases
			- insertion  $==$   $O(N)$
			- polling  $==$  O(N<sup>2</sup>)

### Selection Sort — Example

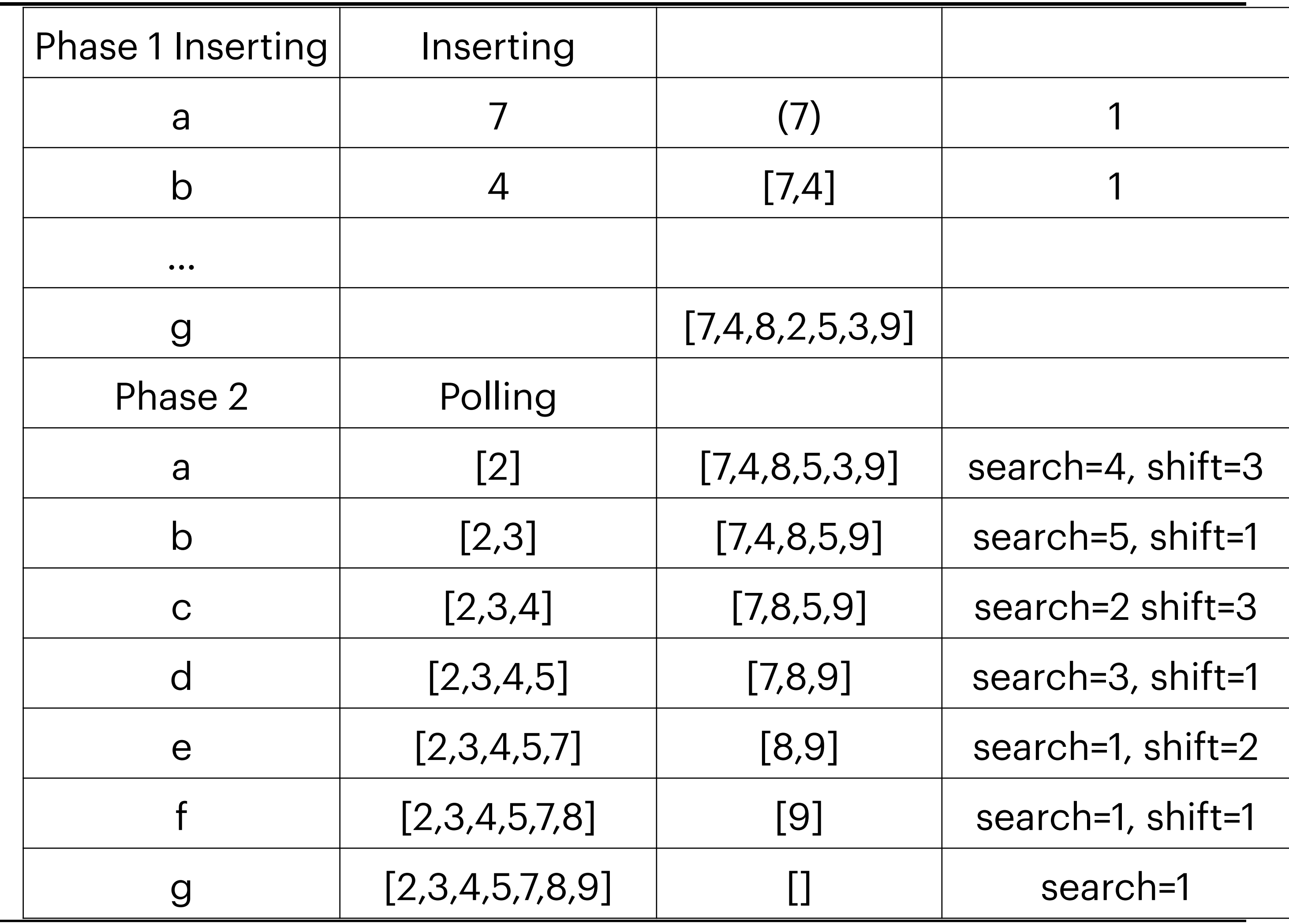

## Insertion Sort

- Insertion-sort
	- in-place algorithm
		- public Comparable[] sort(Comprable[] arra)
		- Step 0: start with item in position 0. Now the items in positions 0..0 are sorted
		- Step 1: look at item in position 1. Compare it to item in 0. If p1 is smaller, then swap. the items in position 0..1 are sorted with respect to each other
		- Step 2: determine where item in p2 should go in sorted list 0..N. If needed, For instance, bigger than 0 but smaller than 1. Make a space: save p1 into tmp. Shifting p1 into p2. Then put tmp into p1. Now the item in 0..2 are sorted.
		- Step N:
- Priority queue implemented with a sorted array/ ArrayList / …
- Time:
	- $\bullet$  O(n<sup>2</sup>)
	- In terms of PQ
		- $Add:O(n^2)$
		- Remove: O(n)
	- Generally faster than selection sort

## Example

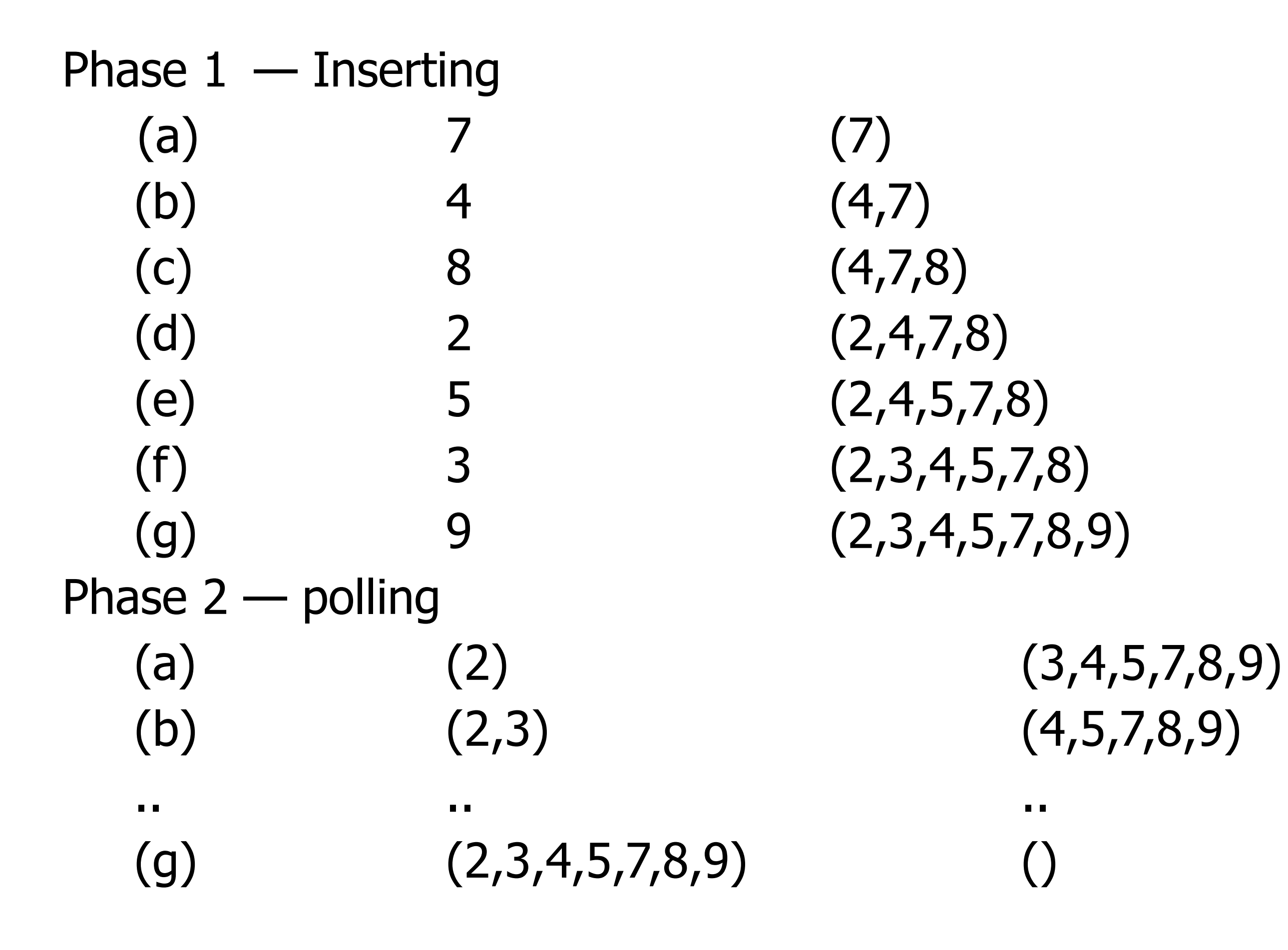

# Heap Sort

- Heap-sort:
	-
	-
- $\Box$  Insertion no more than  $log_2(n)$  steps per insertion  $\Box$  Deletion — no more than  $log_2(n)$  steps per deletion • priority queue is most commonly implemented with a heap
- Time:
	- Add: $O(n * log<sub>2</sub>(n))$  doable in  $O(n)$ .
	- Remove:  $O(n * log<sub>2</sub>(n))$
- Note: with a **lot of work** can do this without an additional array.

 $(4,7)$  $(4,7,8)$  $(2, 4, 8, 7)$  $(2,4,8,7,5)$  $(2,4,3,7,5,8)$  $(2,4,3,7,5,8,9)$ 

$$
(3,4,7,5,8,9)(4,5,7,9,8)...
$$

### Example

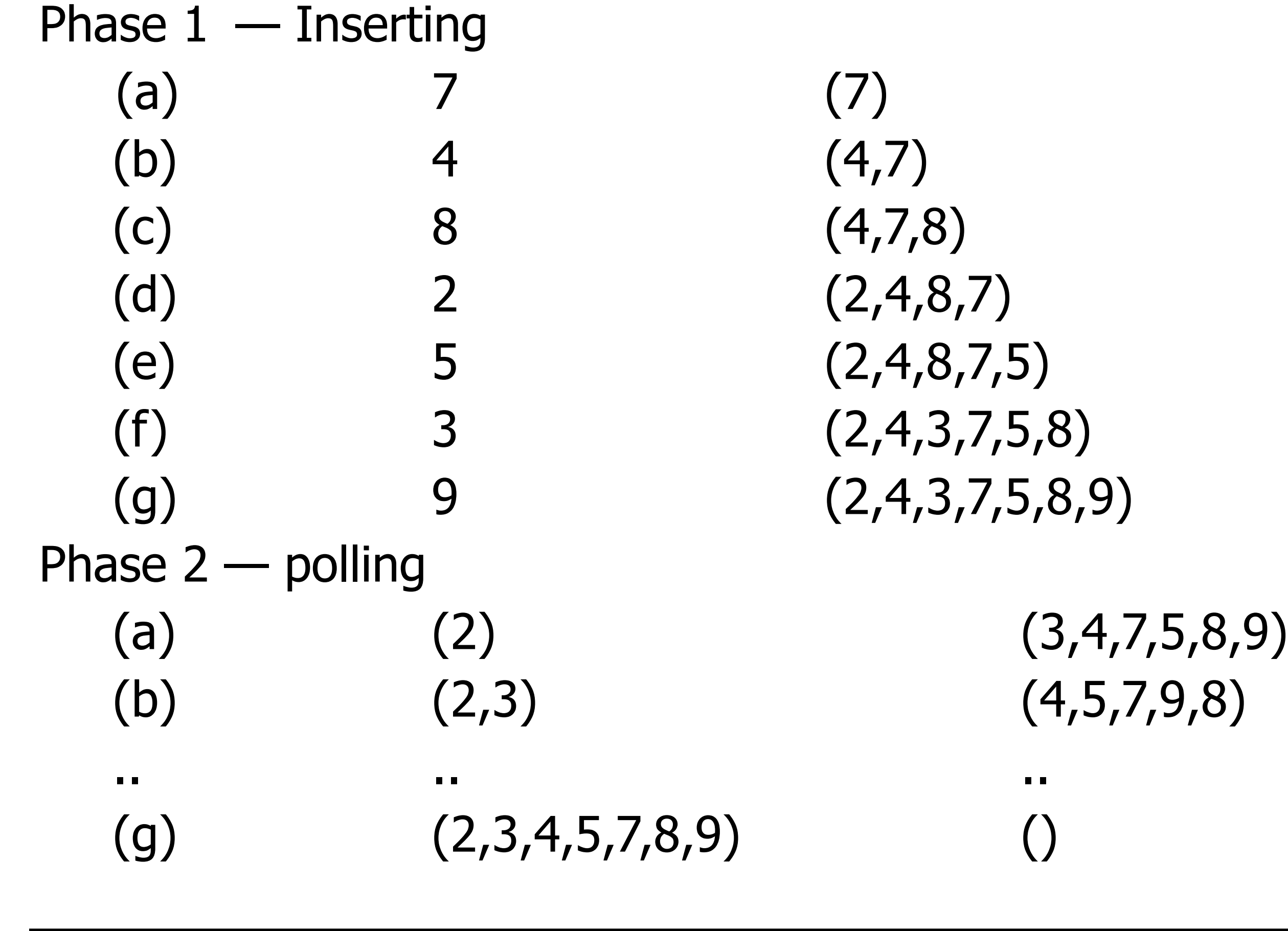

### **Timing**

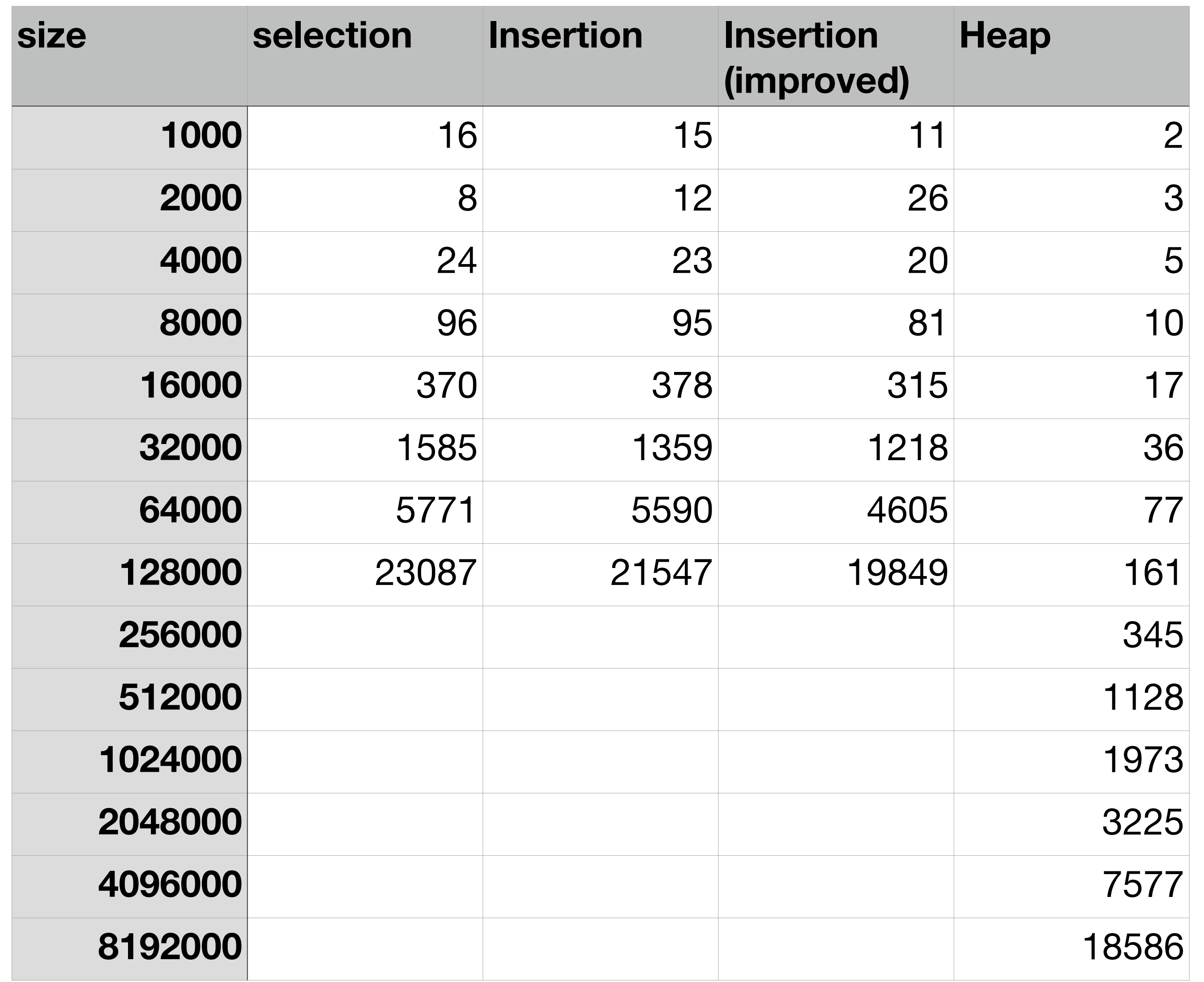

10000==1 second

### anything below 1000 is very noisy

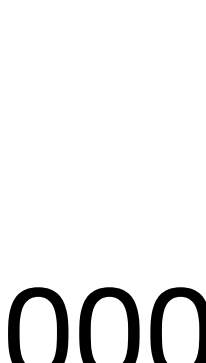